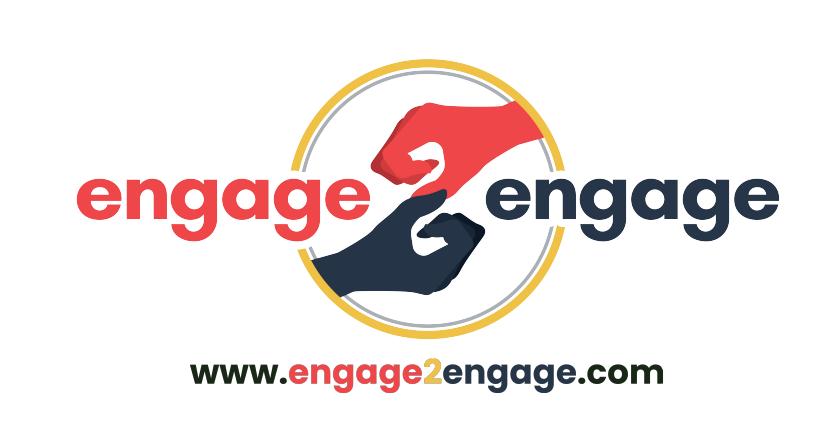

# An Optimized Page Can Increase The Likelihood Of:

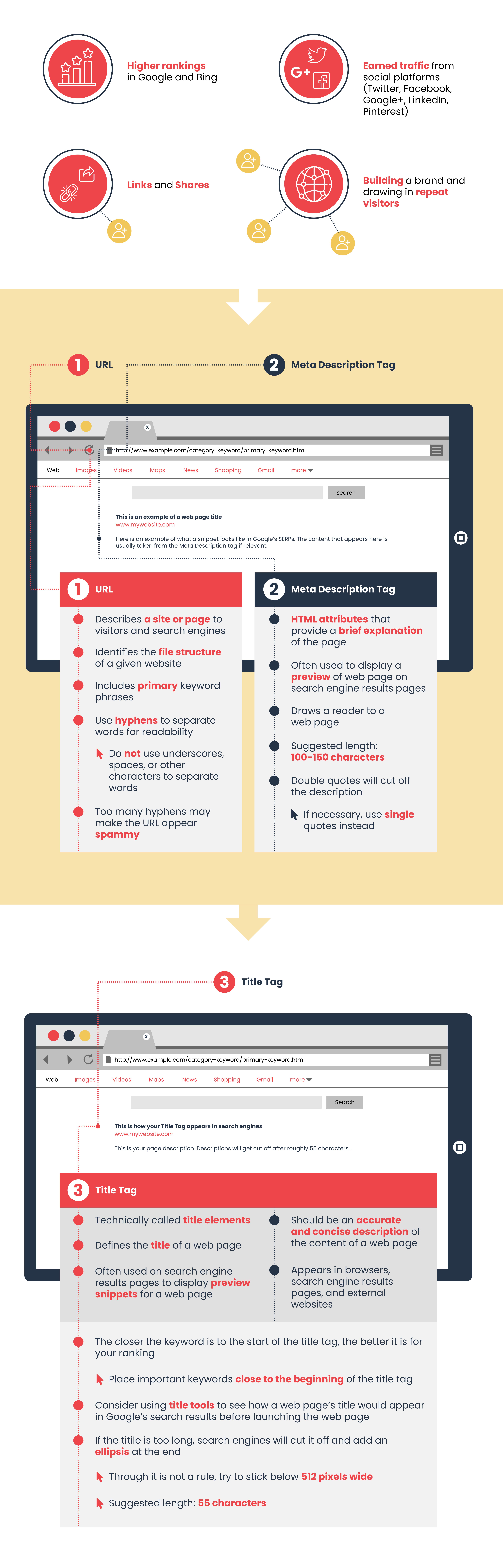

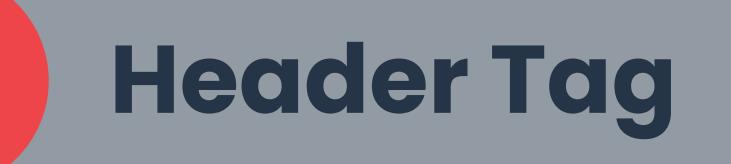

. . . . . . . . . . . . .

5. . . . . . . . . . . . . . . . . .

**X**

http://www.example.com

# **This is the H1 heading tag being used on a title**

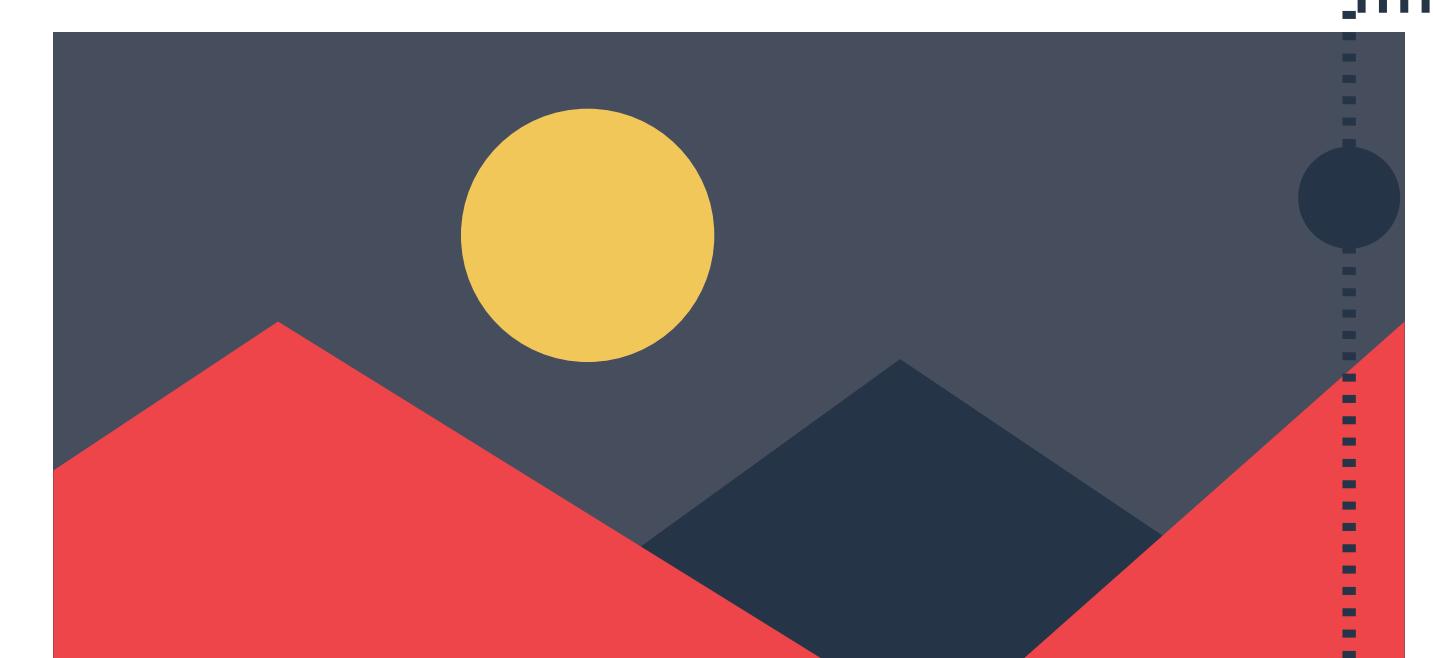

**Here is an example of an accompanying article. It uses related and relevant terms and phrases throughout.**

### **4 Header Tag**

Includes up to six levels, **H1 to H6**

The **H1 tag** is the **major heading** of a web page

Briefly describes the topic of the section it introduces

Use H1 **once** per page

Avoid skipping heading levels

Start with H1, then move down **sequentially**

**6 Visual Assets**

Visual elements provide an opportunity to **show up** in an image search result The following image-related items are all important for **optimization**: **Filename** • Helps search engines **identify** what the image

is about

• They text around an

### **Surrounding text**

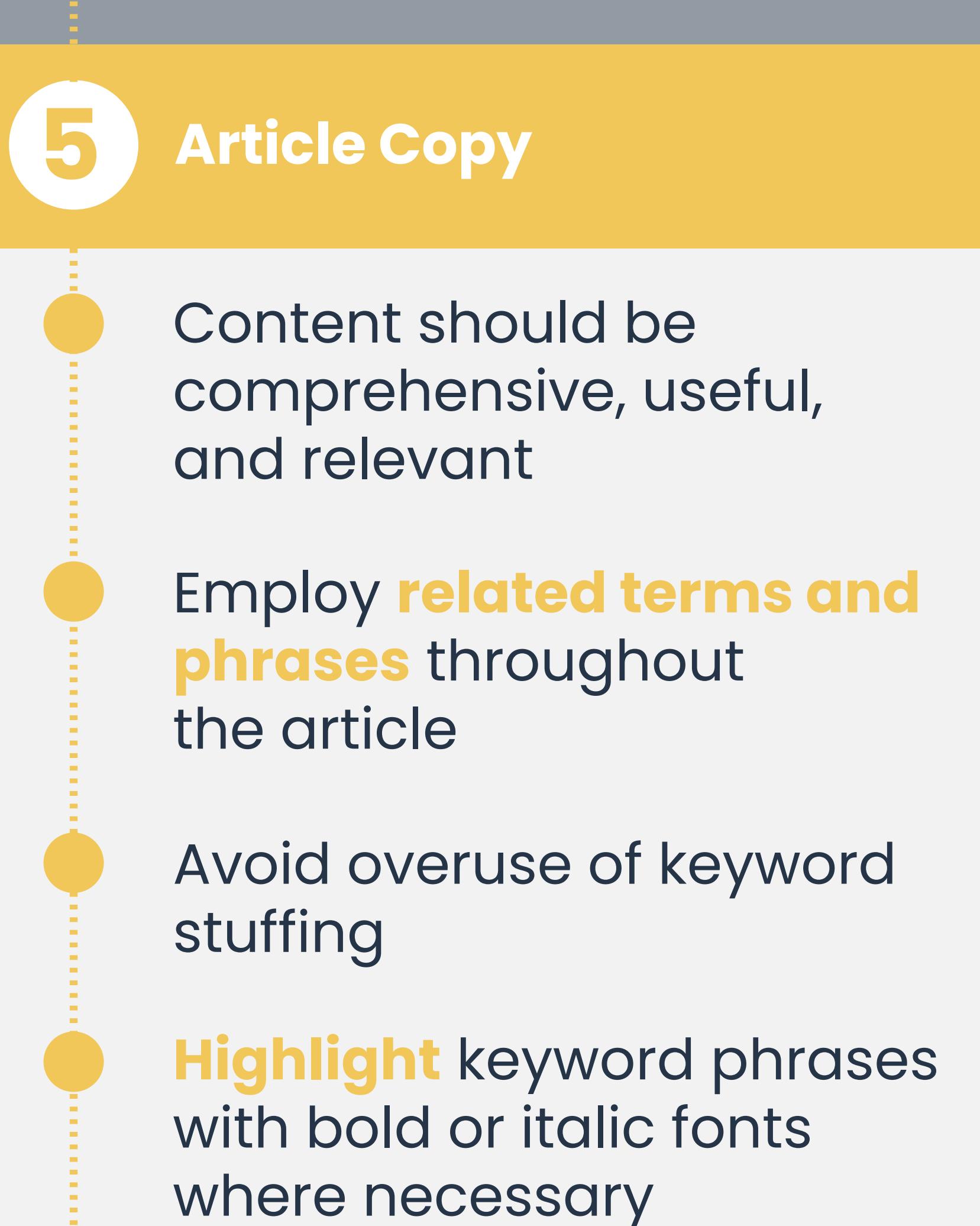

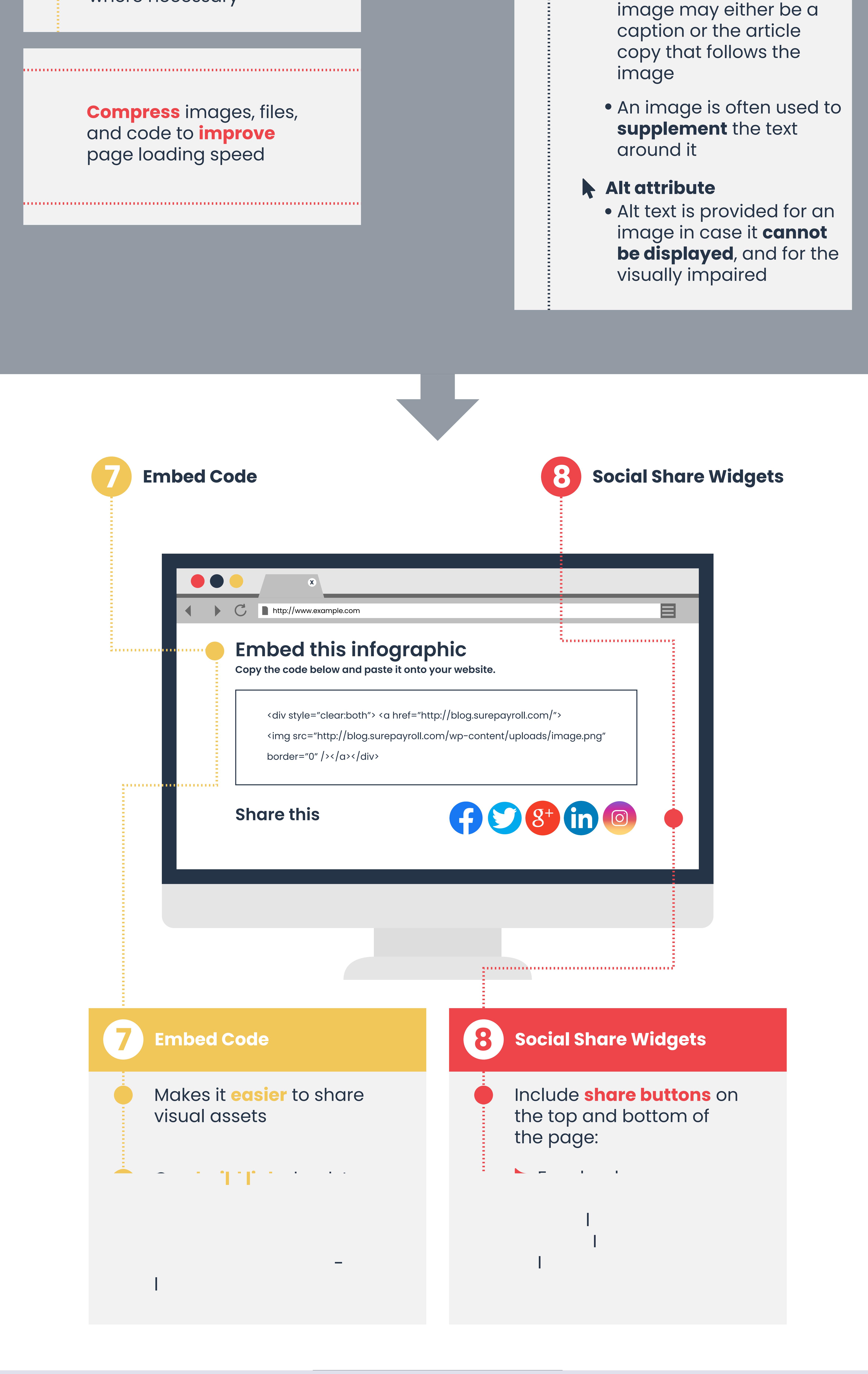

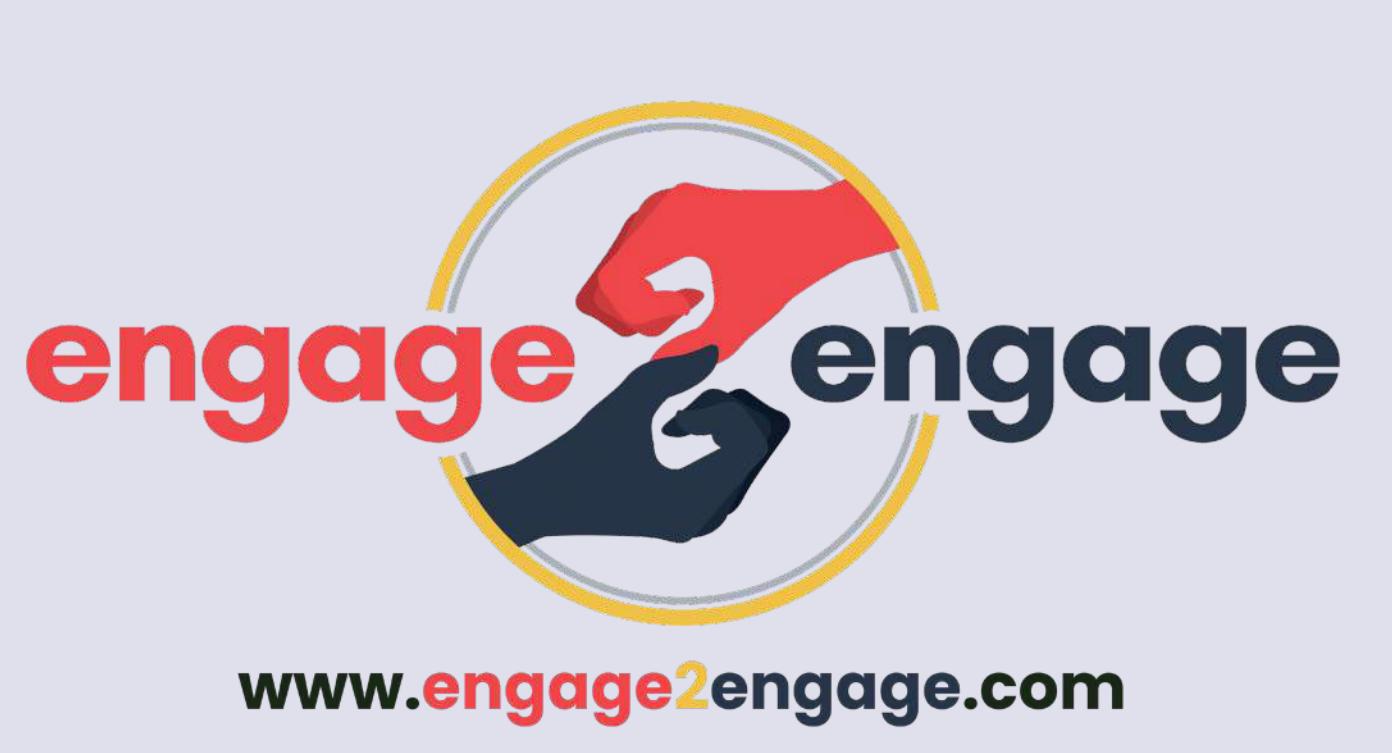

## **Heading level 1**

- **Heading level 2**
- **Heading level 3**
- **Heading level 4**
- **Heading level 5**
- **Heading level 6**

#### $\bigcirc$

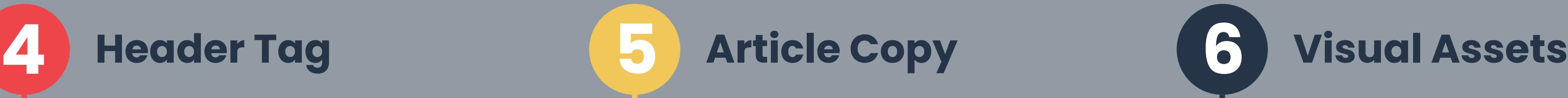

트

11 L L L

Engage2Engage.com